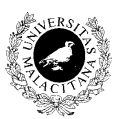

**Elementos de Programación II.**

E.T.S.I.I. (Gestión y Sistemas)

 Departamento de Lenguajes y Ciencias de la Computación UNIVERSIDAD DE MÁLAGA

# **Resumen Ficheros**

**Ficheros Binarios**: Aquellos en que la información se almacena tal cual se tiene en memoria. **Ficheros de Texto**: Aquellos en que la información se almacena como cadenas de caracteres.

## **PRIMITIVAS COMUNES A FICHEROS BINARIOS Y DE TEXO**

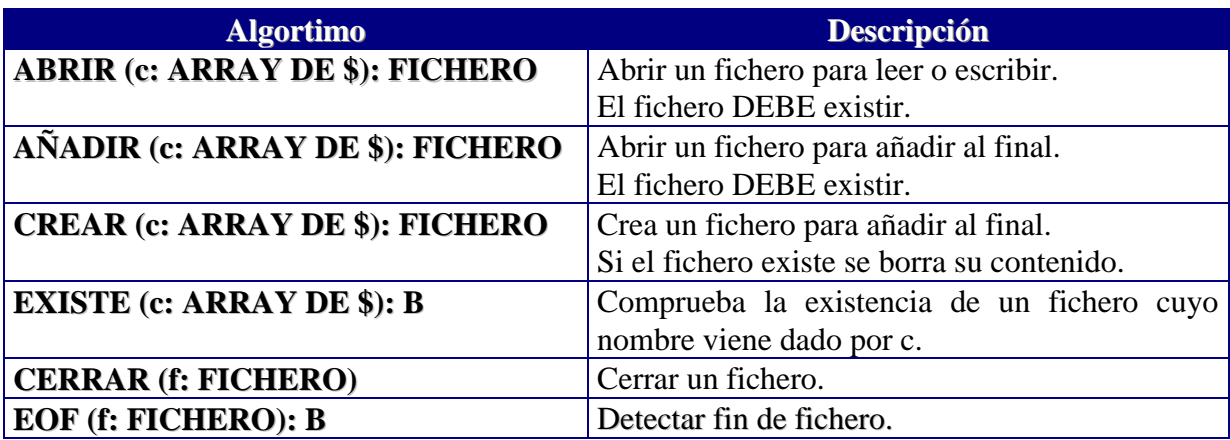

## **PRIMITIVAS EXCLUSIVAS PARA FICHEROS BINARIOS**

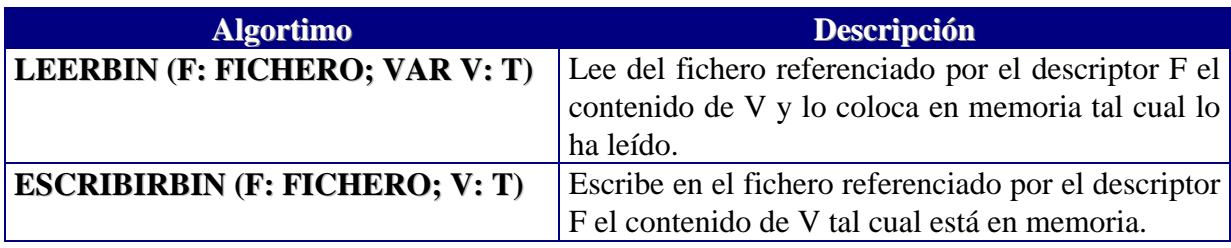

## **PRIMITIVAS EXCLUSIVAS PARA FICHEROS DE TEXTO**

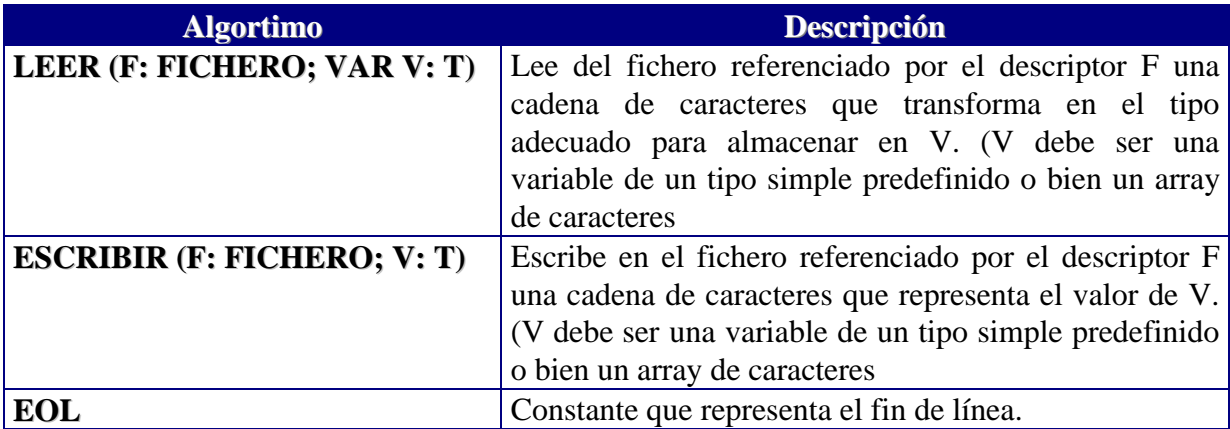

**Funcionamiento de LEER en un fichero de texto según el tipo del dato a leer. LEER(f,v)**

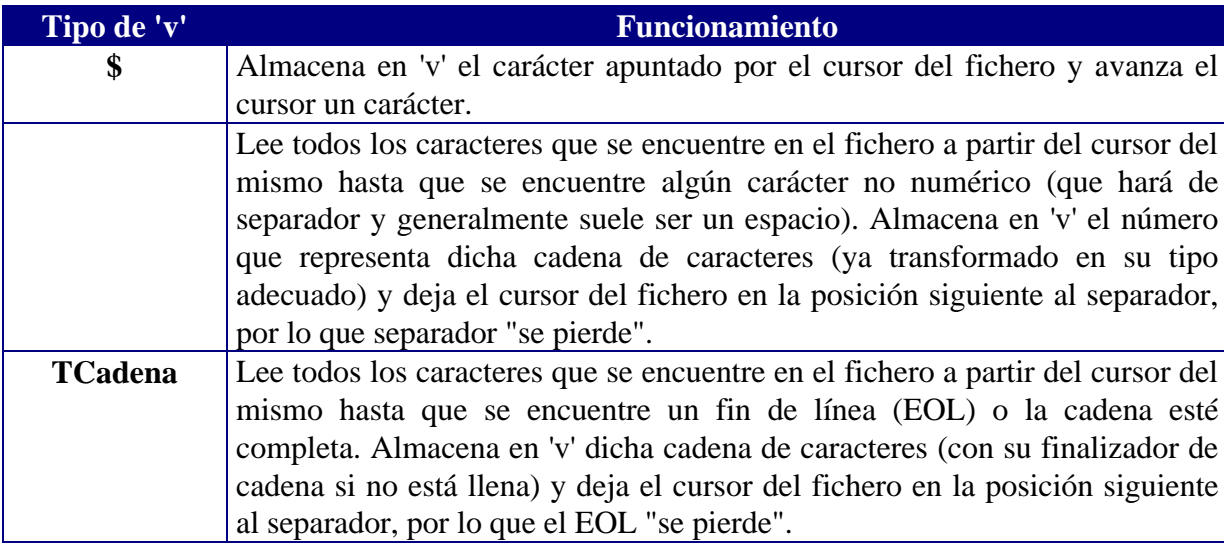

#### **Lectura de una palabra en un fichero de texto si deseamos usar otro/s separador/es.**

#### **CONSTANTES**

 $\text{FINCAD} = \text{CHR}(0)$ **TIPOS** TCadena = **ARRAY** [1..MAXCAD] **DE \$ ALGORITMO** LeerPalabra(f:**FICHERO**; **VAR** palabra:TCadena; separadores:**CONJUNTO DE \$**)

#### **VARIABLES**

```
i:[1..MAXCAD+1]
     car:$
INICIO
     i := 1LEER(f,car)
     MIENTRAS (NOT EOF(f)) AND (car<>EOL)
               AND (NOT car IN separadores) HACER
          palabra[i]:=car
          i := i + 1LEER(f,car)
     FINMIENTRAS
     SI (i<=MAXCAD) ENTONCES
          palabra[i]:=FINCAD
     FINSI
     (* Nótese que el separador se "pierde" *)
FIN
```